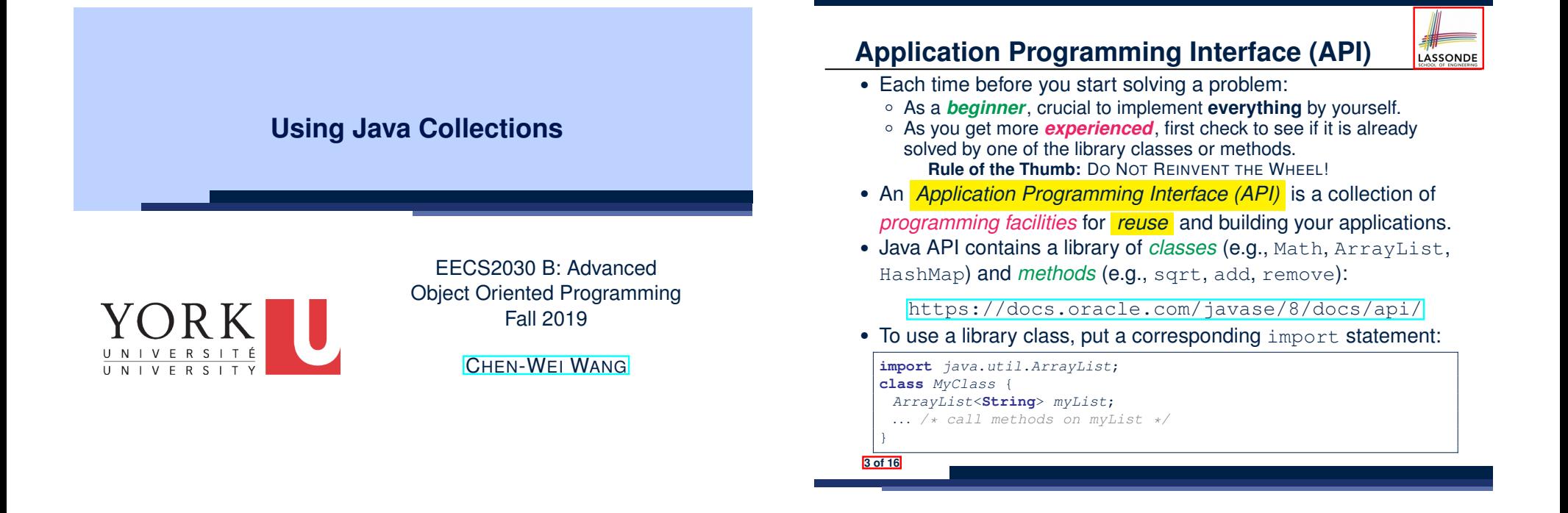

**Learning Outcomes**

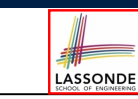

Understand:

- Method Header
- Parameters vs. Arguments
- Self-Exploration of Java API

## **Classes vs. Methods**

# LASSONDE

- A *method* is a *named* block of code *reusable* by its name. e.g., As a user of the sqrt method (from the Math class):
	- Implementation code of sqrt is *hidden* from you.
	- You only need to know how to *call* it in order to use it.
	- $\circ$  A *non-static method* must be called using a context object e.g., Illegal to call ArrayList.add("Suyeon"). Instead:

*ArrayList*<**String**> *list* = **new** *ArrayList*<**String**>(); *list*.*add*("Suyeon")

- A *static method* can be called using the name of its class e.g., By calling Math.sqrt(1.44), you are essentially *reusing* a block of code, *hidden* from you, that will be executed and calculate the square root of the input value you supply (i.e., 1.44).
- A *class* contains a collection of *related* methods. e.g., The Math *class* supports *methods* related to more advanced mathematical computations beyond the simple arithmetical operations we have seen so far (i.e., +, -, \*, /, and  $\S$ ).

## **Parameters vs. Arguments**

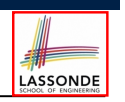

- *Parameters* of a *method* are its *input variables* that you read from the API page.
	- e.g., double pow(double a, double b) has:
	- two parameters a and b, both of type double
	- one output/return value of type double
- *Arguments* of a *method* are the specific *input values* that you supply/pass in order to use it.
	- e.g., To use the pow method to calculate 3*.*45, we call it by writing Math.pow(3.4, 5).
- *Argument values* must conform to the corresponding *parameter types*.

e.g., Math.pow("three point four", "5") is an invalid call!

**5 of 16**

#### **Example Method Headers: ArrayList Class** LASSONDE

#### An ArrayList acts like a "resizable" array (indices start with 0).

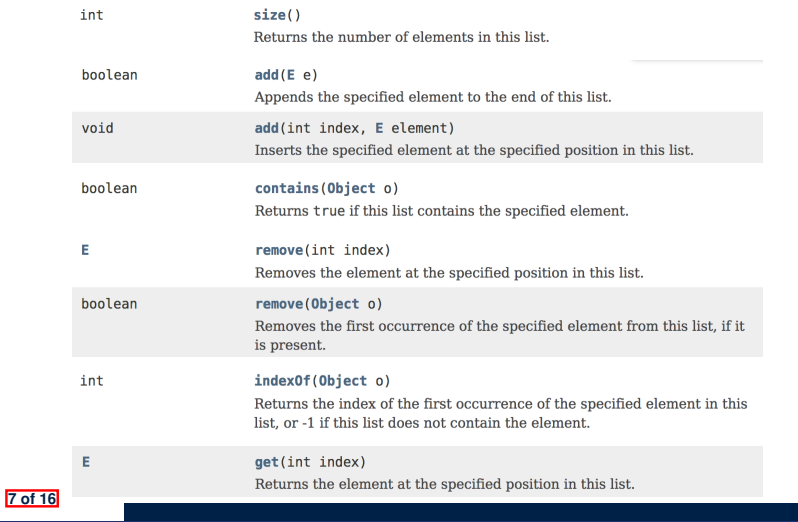

# **Header of a Method**

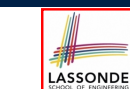

*Header* of a *method* informs users of the *intended usage*:

- *Name* of method
- List of *inputs* (a.k.a. *parameters*) and their types
- Type of the *output* (a.k.a. *return type*)
	- $\bullet$  Methods with the void return type are mutators.
	- Methods with non-void return types are accessors.

e.g. In Java API, the **Method Summary** section lists *headers* and descriptions of methods.

# **Generic Parameters: ArrayList Class (1)**

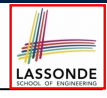

#### • Consider the API of ArrayList:

- 1 **class** *ArrayList*<*E*> {
- 2 **boolean** *add*(*E e*)
- 3 *E remove*(**int** *index*)
- 4 *E get*(**int** *index*)
- $5$ 
	- **L1** *declares* a generic parameter E, denoting the type of values stored in the array list.
	- All other occurrences of E at **L2**, **L3**, and **L4** refer to whatever E is *instantiated* by some caller.
- A caller of ArrayList may *instantiate* E to any known class:
- 1 *ArrayList*<**String**> *list1* = **new** *ArrayList*<**String**>();
- 2 *ArrayList*<*Point*> *list2* = **new** *ArrayList*<*Point*>();

**6 of 16**

## **Generic Parameters: ArrayList Class (2)**

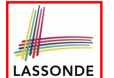

A caller of ArrayList may *instantiate* E to any known class:

```
1 ArrayList<String> list1 = new ArrayList<String>();
2 ArrayList<Point> list2 = new ArrayList<Point>();
```
○ **L1** instantiate E to String, as if the following class was declared:

**class** *ArrayList* { **boolean** *add*(*String e*) *String remove*(**int** *index*)

*String get*(**int** *index*)

○ **L2** instantiate E to Point, as if the following class was declared:

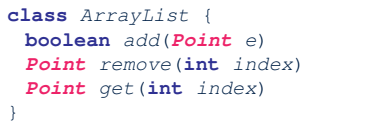

**9 of 16**

}

# **Example Method Headers: HashTable Class**

## A HashTable acts like a two-column table of (searchable) keys

#### and values.

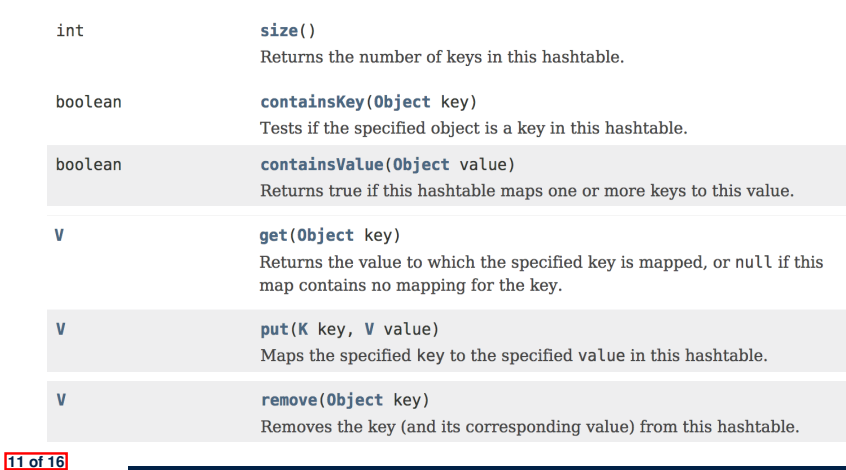

# **Case Study: Using an ArrayList**

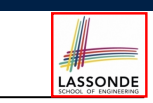

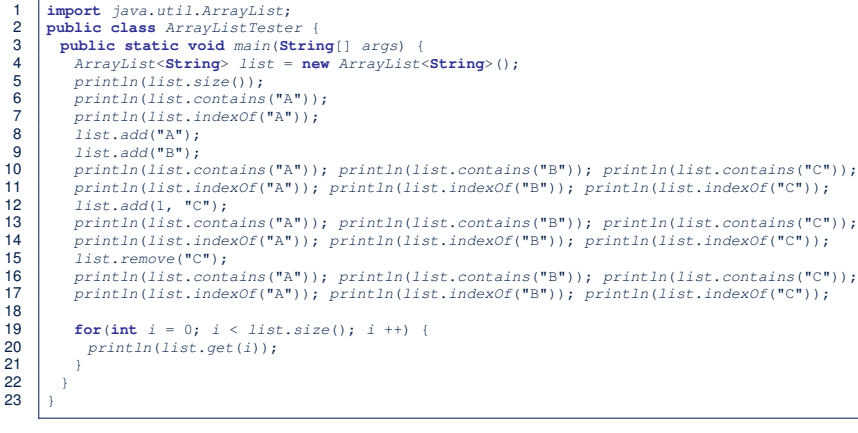

# **Generic Parameters: Hashtable Class (1)**

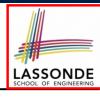

#### • Consider the API of Hashtable:

- 1 **class** *Hashtable*<*K*, *V*> {
- 2 *V put*(*K key*, *V value*)
- 3 *V get*(**Object** *key*)
- $\overline{4}$

**12 of 16**

○ **L1** *declares* two generic parameters K and V, denoting types of keys and values stored in the hash table.

- All other occurrences of K and V at **L2**, **L3**, and **L4** refer to whatever  $K$  and  $V$  are **instantiated** by some caller.
- A caller of ArrayList may *instantiate* E to any known class:

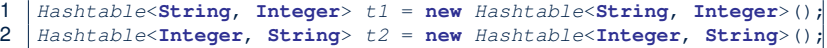

21 }

## **Generic Parameters: Hashtable Class (2)**

LASSONDE

A caller of Hashtable may *instantiate* K and V to any known classes:

1 *Hashtable*<**String**, **Integer**> *t1* = **new** *Hashtable*<**String**, **Integer**>(); 2 *Hashtable*<**Integer**, **String**> *t2* = **new** *Hashtable*<**Integer**, **String**>();

○ **L1** instantiate K and V to, respectively, String and Integer, as if the following class was declared:

```
class Hashtable {
 Integer put(String key, Integer value)
 Integer get(Object key)
}
```
○ **L2** instantiate K and V to, respectively, Integer and String, as if the following class was declared:

**class** *Hashtable* { **String** *put*(**Integer** *key*, **String** *value*) **String** *get*(**Object** *key*) }

**13 of 16**

## **Tutorial Videos**

• Use of ArrayList:

https://www.youtube.com/watch?v=SJjZM2DKA3M&index=2&list= PL5dxAmCmjv\_4rOxjfTfIxNp42vO8SnT8n

• Use of HashMap:

https://www.youtube.com/watch?v=\_PV7dP5aIMg&list=PL5dxAmCmjv\_ 4rOxjfTfIxNp42vO8SnT8n&index=3

• iPad Notes:

https://www.eecs.yorku.ca/˜jackie/teaching/tutorials/notes/ Tutorial%20on%20Java%20Collections.pdf

#### **15 of 16**

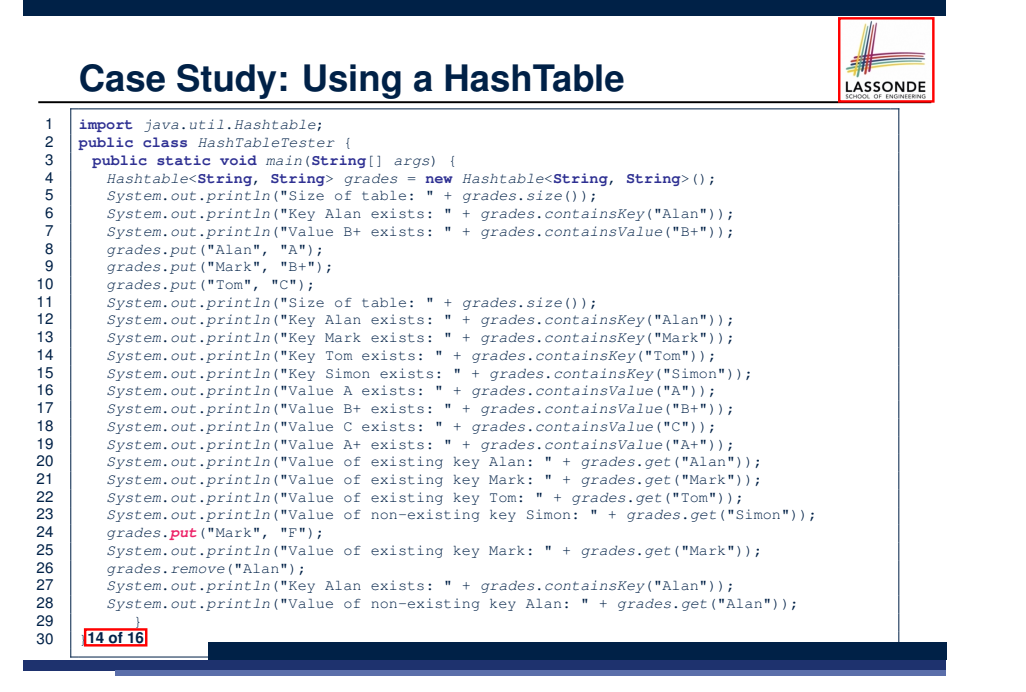

# **Index (1)**

**Learning Outcomes**

- **Application Programming Interface (API)**
- **Classes vs. Methods**
- **Parameters vs. Arguments**

**Header of a Method**

- **Example Method Headers: ArrayList Class**
- **Generic Parameters: ArrayList Class (1)**

**Generic Parameters: ArrayList Class (2)**

**Case Study: Using an ArrayList**

**Example Method Headers: HashTable Class**

**Generic Parameters: Hashtable Class (1)**

**Generic Parameters: Hashtable Class (2)**

**Case Study: Using a HashTable**

**Tutorial Videos 16 of 16**

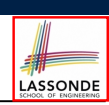

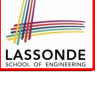